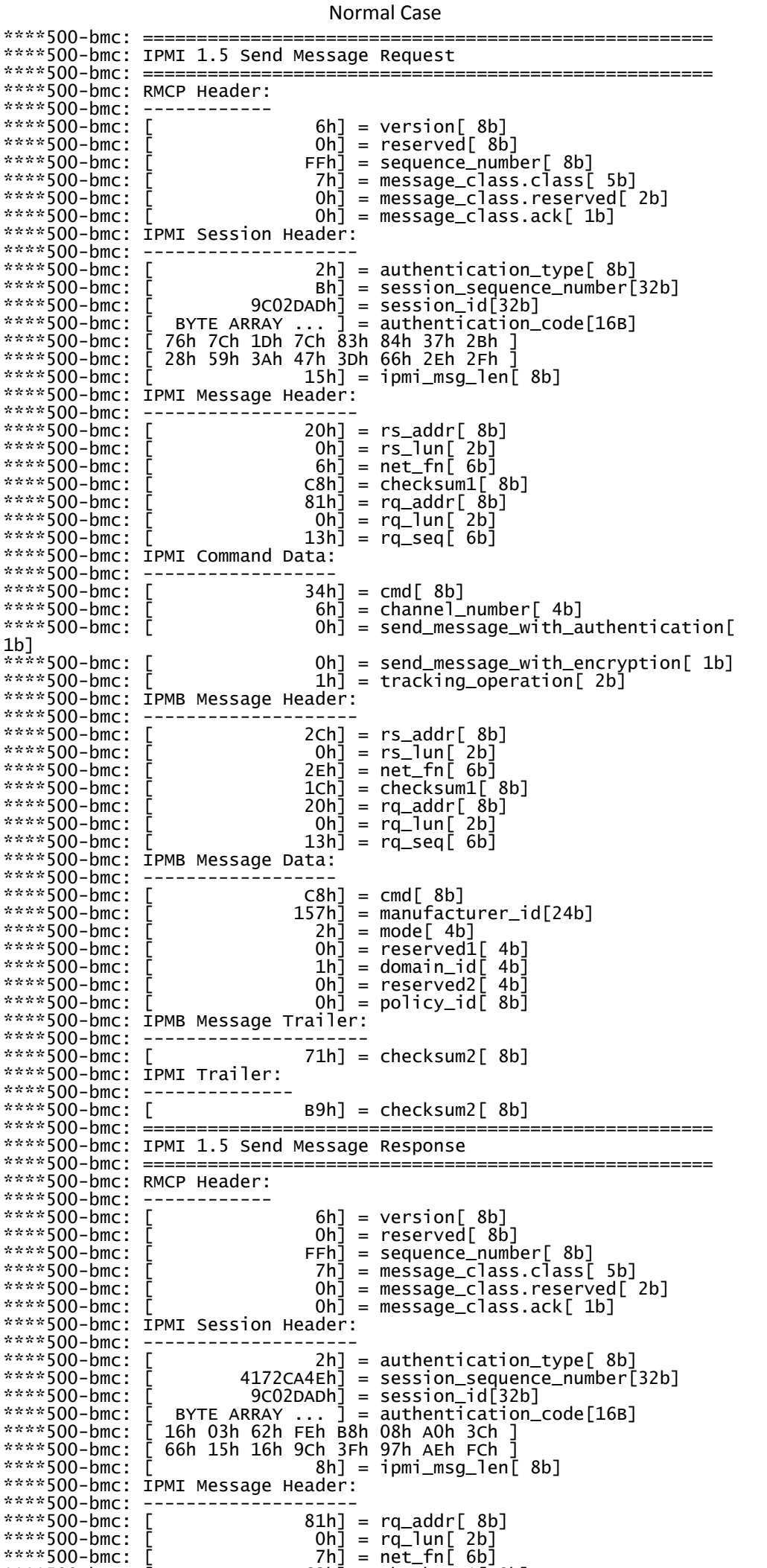

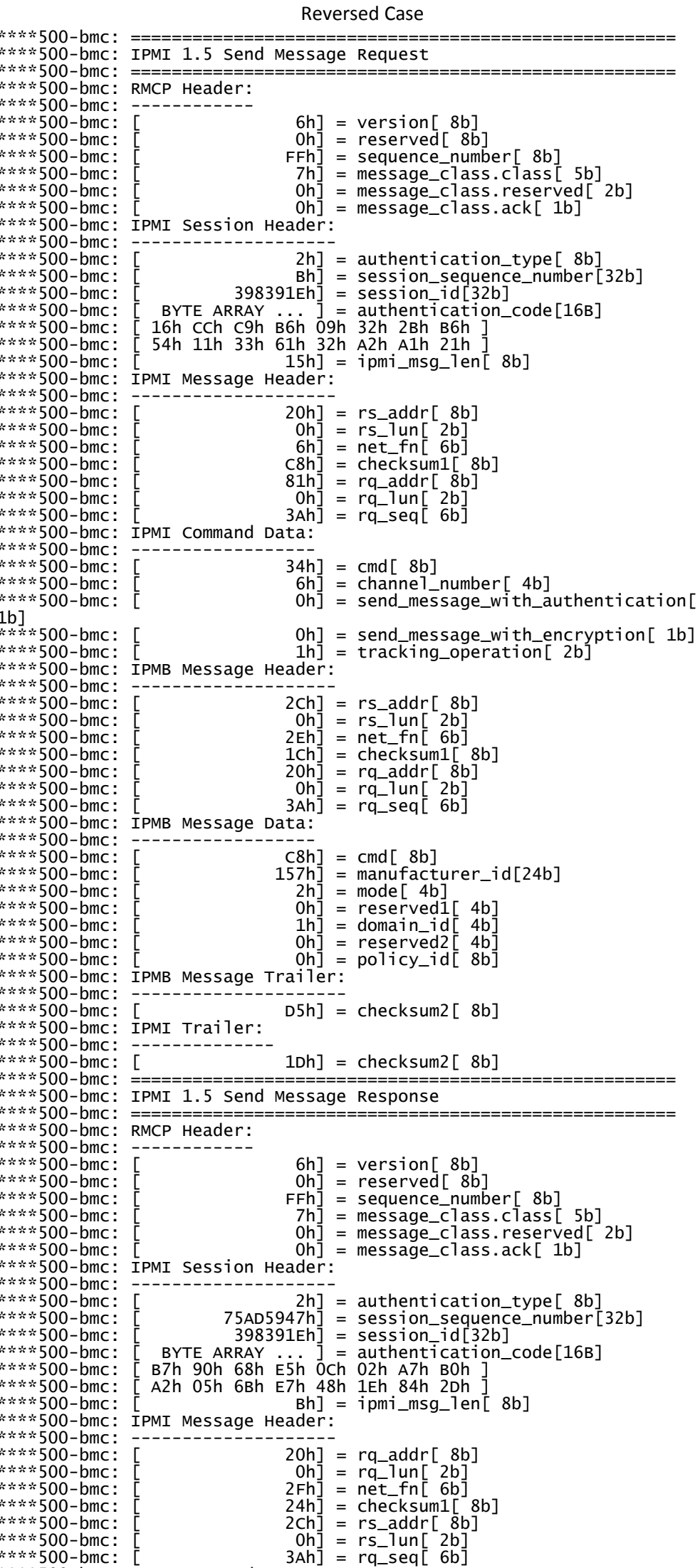

ovo-pmc: тымт command pata:  $34h$ ] = cmd[  $8b$ ]  $0h\bar{]} = comp\_code[8b]$ \*\*\*\*500-bmc: ============= \*\*\*\* 500-bmc: IPMI 1.5 OEM Group - Unknown Response \*\*\*\*500-bmc: ======== \*\*\*\* 500-bmc: RMCP Header: \*\*\*\*500-bmc: RMCP Head<br>\*\*\*\*500-bmc: [<br>\*\*\*\*500-bmc: [<br>\*\*\*\*500-bmc: [<br>\*\*\*\*500-bmc: [<br>\*\*\*\*500-bmc: [<br>\*\*\*\*500-bmc: [<br>\*\*\*\*500-bmc: [PMT Sess  $6h$ ] = version[  $8b$ ]  $0h$ ] = reserved[  $8\overline{b}$ ] FFh] = sequence\_number[ 8b]<br>
7h] = message\_class.class[ 5b]<br>
0h] = message\_class.reserved[ 2b]<br>
0h] = message\_class.ack[ 1b] \*\*\*\*500-bmc: IPMI Session Header: \*\*\*\*500-bmc: ----------------<br>\*\*\*\*500-bmc: [ 2h] = authentication\_type[ 8b]<br>
4172CA4Fh] = session\_sequence\_number[32b]<br>
9CO2DADh] = session\_id[32b]<br>
[ BYTE ARRAY ... ] = authentication\_code[16B]<br>
[ A2h D1h 6Ah 24h 75h 20h 44h C1h ]<br>
[ 48h F9h 3Fh 95h 5Fh E3h C7h 64h \*\*\*\* 500-bmc: \*\*\*\* 500-bmc: \*\*\*\*  $500 - bmc$ : \*\*\*\* 500-bmc: \*\*\*\*  $500 - bmc$ : \*\*\*\* 500-bmc: \*\*\*\*500-bmc: IPMI Message Header: \*\*\*\* 500-bmc: \*\*\*\* 500-bmc:  $20h$ ] = rq\_addr[ 8b]<br>  $0h$ ] = rq\_1un[ 2b]<br>  $2Fh$ ] = net\_fn[ 6b] \*\*\*\* 500-bmc: \*\*\*\* 500-bmc:  $24h$  = checksum1[ 8b]<br>  $2ch$  = rs\_addr[ 8b]<br>  $0h$ ] = rs\_lun[ 2b]<br>  $13h$ ] = rq\_seq[ 6b] \*\*\*\* 500-bmc: \*\*\*\* 500-bmc: \*\*\*\* 500-bmc: \*\*\*\* 500-bmc:  $\frac{1}{2}$ \*\*\*\*500-bmc: IPMI Command Data: \*\*\*\*500-bmc: IPMI Command D<br>\*\*\*\*500-bmc: [<br>\*\*\*\*500-bmc: [<br>\*\*\*\*500-bmc: [<br>\*\*\*\*500-bmc: [<br>\*\*\*\*500-bmc: IPMI Trailer:<br>\*\*\*\*500-bmc: IPMI Trailer: C8h] = cmd[ 8b]<br>81h] = comp\_code[ 8b]<br>157h] = manufacturer\_id[24b] \*\*\*\*500-bmc: -----------<br>\*\*\*\*500-bmc: [  $E7h$ ] = checksum2[  $8b$ ] Invalid Domain Id \*\*\*\*500-bmc: ===== \*\*\*\* 500-bmc: IPMI 1.5 Close Session Request

 $63h$ ] = checksum1[ 8b]<br>  $20h$ ] = rs\_addr[ 8b]<br>  $0h$ ] = rs\_1un[ 2b]<br>  $13h$ ] = rq\_seq[ 6b]

\*\*\*\* 500-bmc: \*\*\*\*500-bmc: \*\*\*\* 500-bmc: \*\*\*\* 500-bmc:

\*\*\*\*

```
3An ****500-bmc: L<br>****500-bmc: IPMI Command Data:
****500-bmc: IPMI Command Da<br>****500-bmc: ---------------<br>****500-bmc: [<br>****500-bmc: [<br>****500-bmc: [<br>****500-bmc: IPMI Trailer:<br>****500-bmc: IPMI Trailer:
                                                                    [\begin{array}{rcl} \text{C8h} & = & \text{cmd} [ & \text{8b}] \\ \text{81h} & = & \text{comp\_code} [ & \text{8b}] \end{array}157h] = response_data[24b]
****500-bmc: ---------------<br>****500-bmc: [ 4Bh] = checksum2[ 8b]<br>FIID_OBJ_GET: 'cmd': data not available
 ****500-bmc: =================
**** 500-bmc: IPMI 1.5 Close Session Request
```